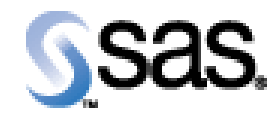

## SAS Life Science Analytics Framework Java API 2.5

Installation Qualification / Operational Qualification Checklist

Install LSAF Java API 2.5

**V e r s i o n 1 . 0 0 Date August 2021** 

## *Checklist A: "Install LSAF Java API"*

*Note:* This checklist assumes you have completed an installation of LSAF 5.3 and are installing the LSAF Java API.

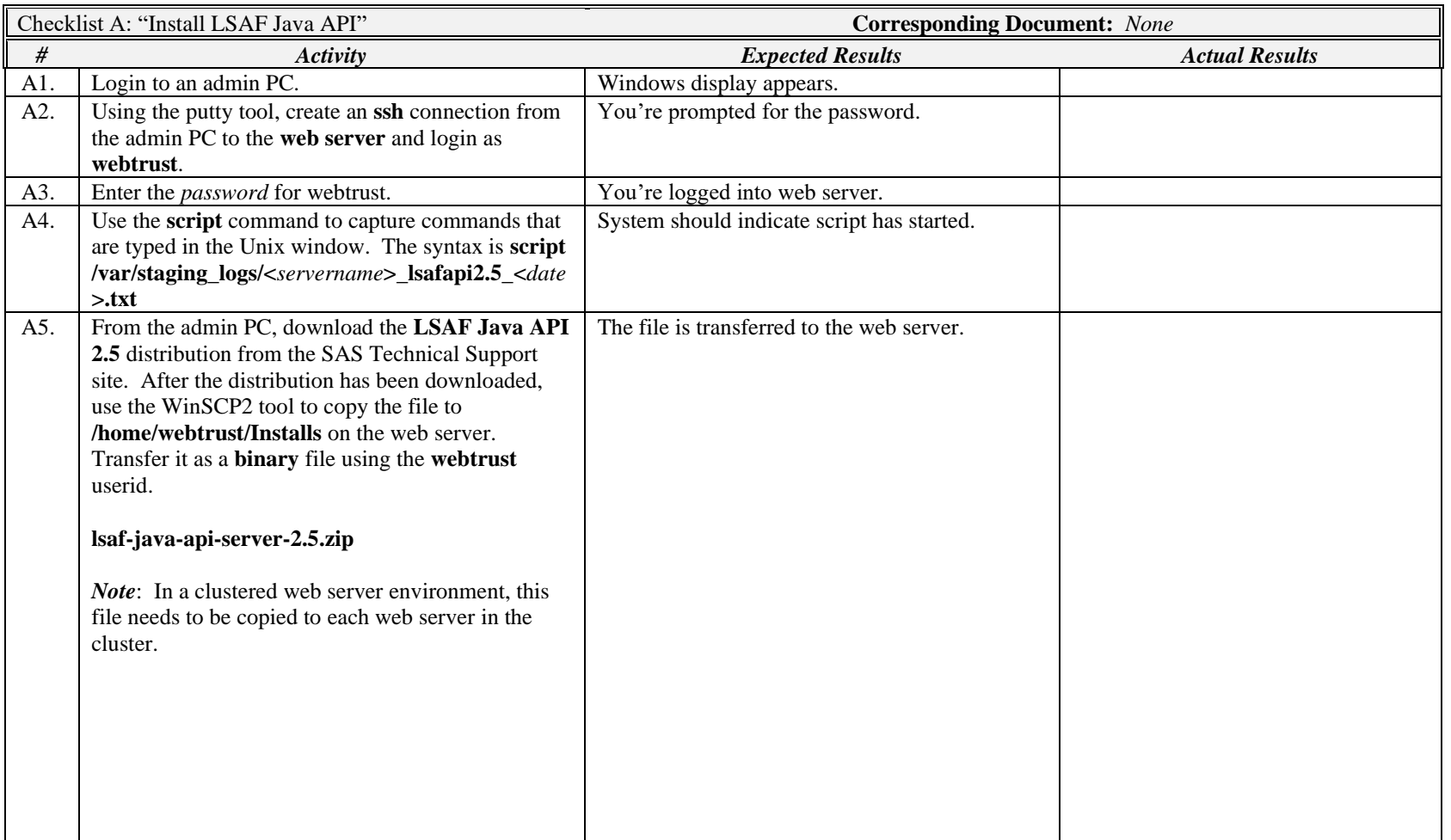

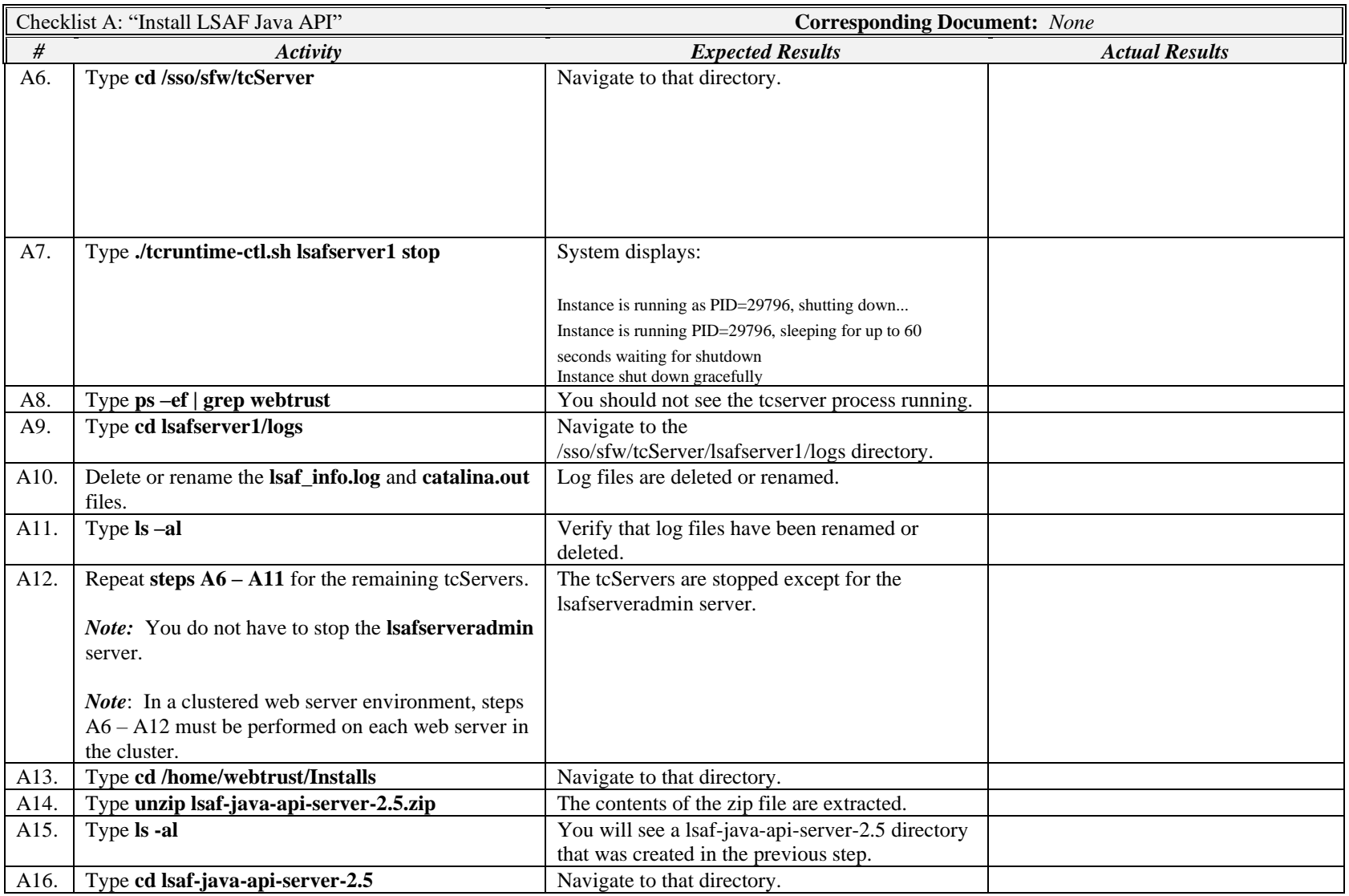

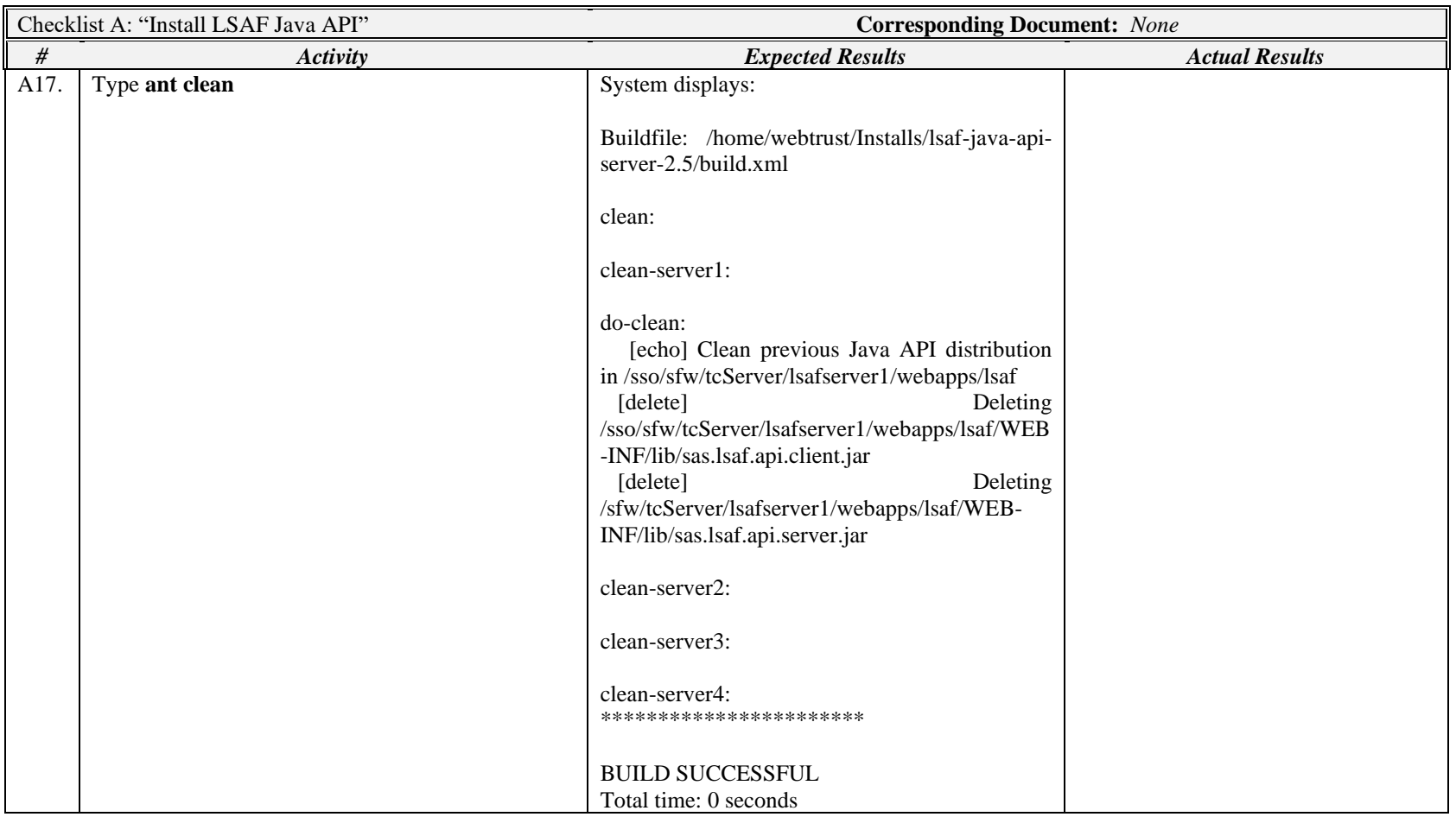

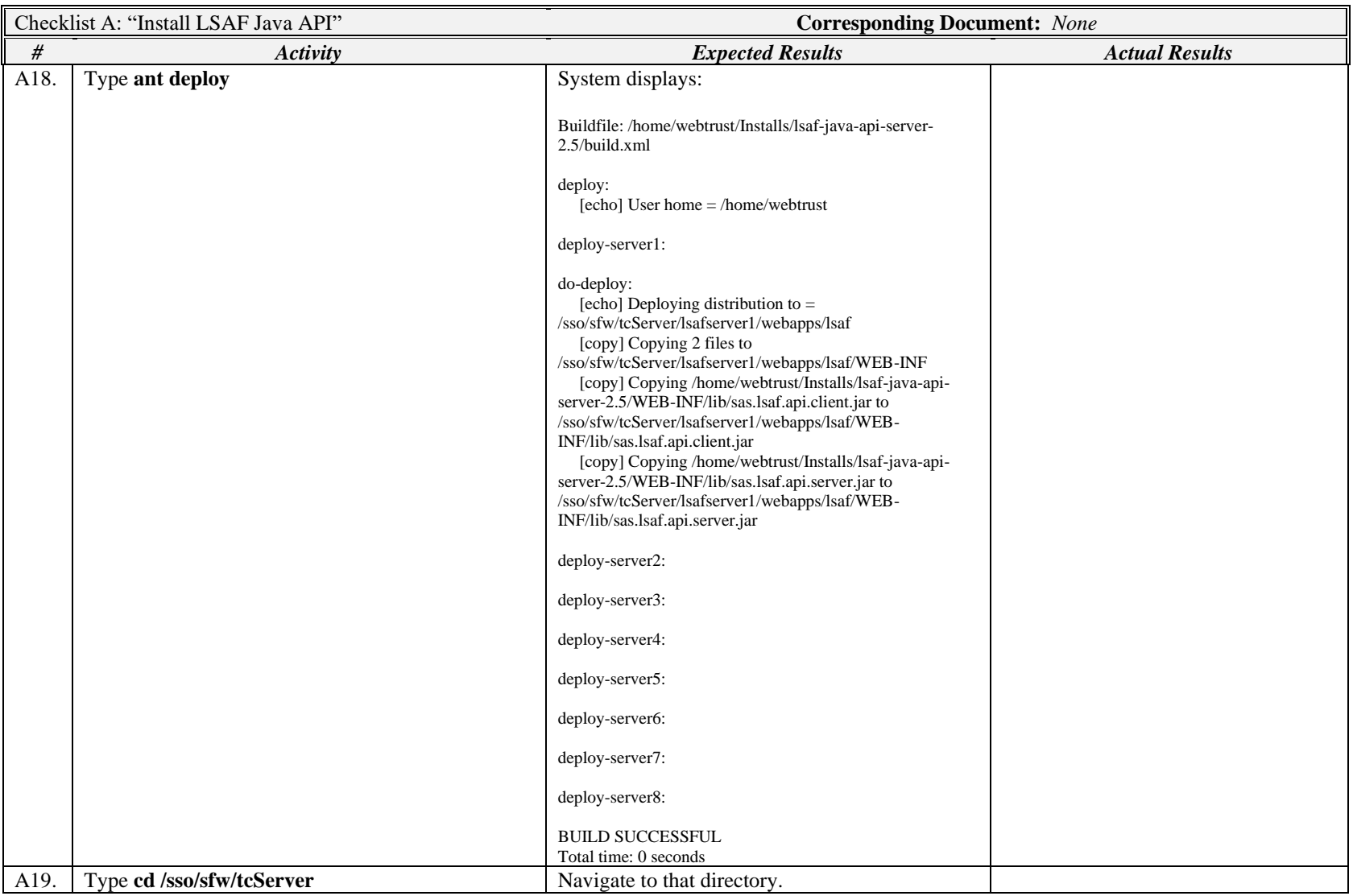

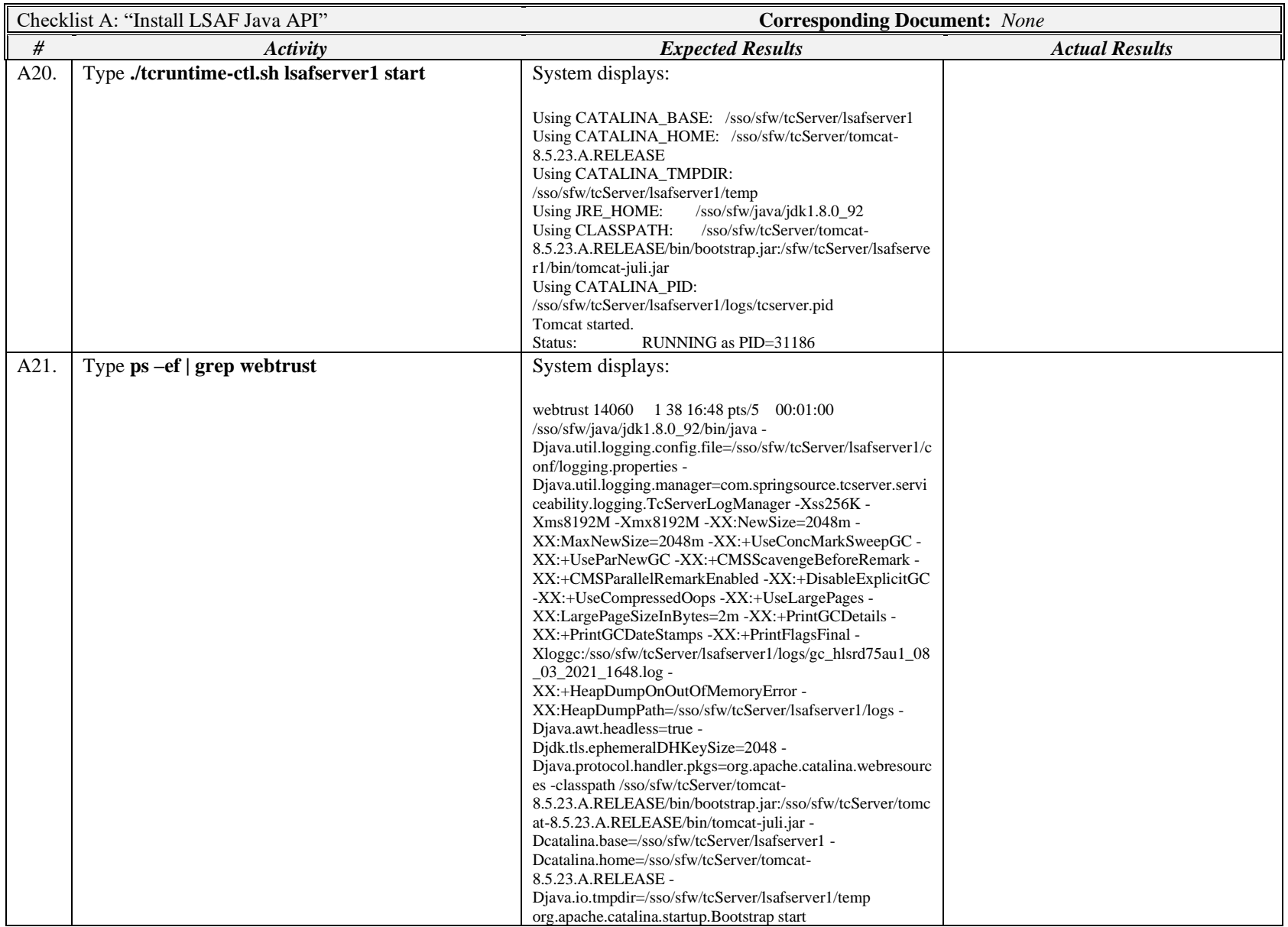

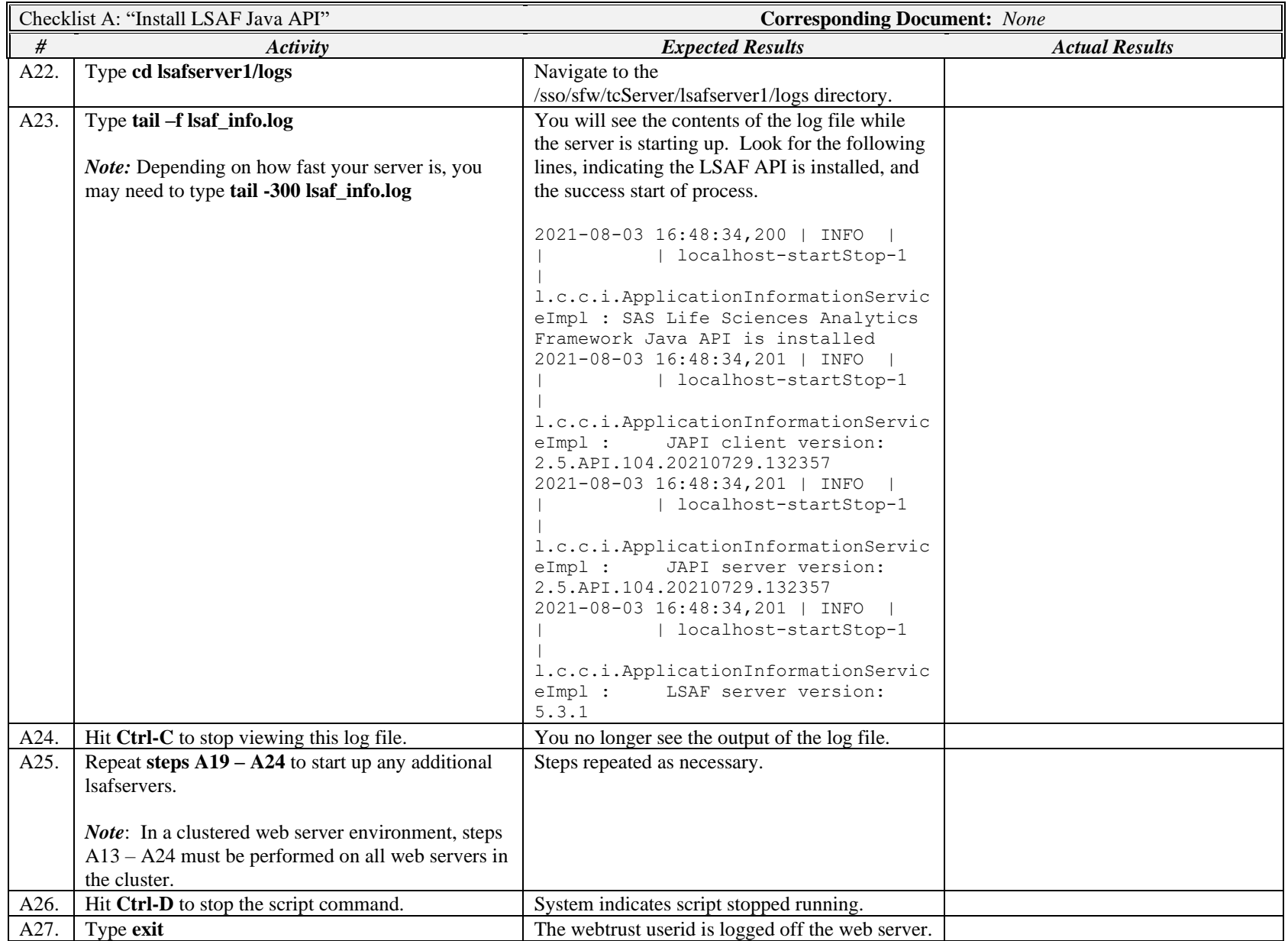

IQ/OQ Checklist: Install LSAF API 2.5 Company Confidential Page 7 of 8

*Signature below indicates completion of Checklist A, items A1 – A27, above.*

**Name (print or type): \_\_\_\_\_\_\_\_\_\_\_\_\_\_\_\_\_\_\_\_\_\_\_\_\_\_\_ Sign-off : \_\_\_\_\_\_\_\_\_\_\_\_\_\_\_\_\_\_\_\_\_\_\_\_\_\_\_\_\_ Date:\_\_\_\_\_\_\_\_\_\_\_\_\_\_\_\_\_\_\_\_\_\_**